### **The Heap and Structs CSE 333 Summer 2018**

**Instructor:** Hal Perkins

**Teaching Assistants:** 

Renshu Gu **William Kim** Soumya Vasisht

### **Administrivia**

- ◆ Discussion board:
	- Look before you post  $-$  there might be useful stuff already!
	- Help everyone by using descriptive titles (not, e.g., "question"  $\odot$  )
- $\div$  Exercise 3 out today and due Wednesday morning
- ↓ We *highly* recommend doing the extra exercises that are at the end of each lecture
	- Also, Google for "C pointer exercises" and do as many as you can get your hands on
	- You MUST master pointers quickly, or you'll have trouble the rest of the course (including  $hwd$ )

### **Administrivia**

- **★ hw0** due tonight *before* 11:00 pm (and 0 seconds)
	- If your clock says 11:01, then it's late!
		- You really, *really* don't want to use late days for hw0
	- Git: add/commit/push, then tag with hw0-final, then push tag
		- Then clone repo somewhere totally different and do  $\text{qit}$ checkout  $hw0-final$  and verify that all is well
- $\div$  hw1 due Thu, 7/5
	- You *may not* modify interfaces (. h files)
	- But **do** read the interfaces while you're writing code
	- Suggestion: look at example program {ll|ht}.c for typical usage of lists and hash tables

### **Lecture Outline**

- <sup>v</sup> **Heap-allocated Memory**
	- § **malloc() and free()**
	- Memory leaks
- \* structs and typedef

### **Memory Allocation So Far**

• So far, we have seen two kinds of memory allocation:

```
int counter = 0; // global var
int main(int argc, char** argv) { 
   counter++; 
  printf("count = <math>\frac{1}{6}d\pi</math>, counter); return 0; 
}
```
- counter is **statically**-allocated
	- Allocated when program is loaded
	- Deallocated when program exits

```
int foo(int a) { 
   int x = a + 1; // local var
   return x; 
} 
int main(int argc, char** argv) { 
   int y = foo(10); // local var
 printf("y = \frac{9}{6}d\ln", y);
   return 0; 
}
```
- a, x, y are *automatically*allocated
	- Allocated when function is called
	- $\cdot$  Deallocated when function returns

### **Dynamic Allocation**

- $\div$  Situations where static and automatic allocation aren't sufficient:
	- $\blacksquare$  We need memory that persists across multiple function calls but not the whole lifetime of the program
	- We need more memory than can fit on the Stack
	- We need memory whose size is not known in advance to the caller

```
// this is pseudo-C code 
char* ReadFile(char* filename) { 
   int size = GetFileSize(filename); 
   char* buffer = AllocateMem(size); 
  ReadFileIntoBuffer(filename, buffer); 
  return buffer; 
}
```
### **Dynamic Allocation**

- **↓ What we want is** *dynamically***-allocated memory** 
	- Your program explicitly requests a new block of memory
		- The language allocates it at runtime, perhaps with help from OS
	- Dynamically-allocated memory persists until either:
		- Your code explicitly deallocated it (*manual memory management*)
		- A garbage collector collects it (*automatic memory management*)
- $\div$  C requires you to manually manage memory
	- Gives you more control, but causes headaches

### **Aside: NULL**

- $\cdot$  NULL is a memory location that is guaranteed to be invalid
	- **In C on Linux, NULL is**  $0 \times 0$  **and an attempt to dereference NULL** *causes a segmentation fault*
- \* Useful as an indicator of an uninitialized (or currently unused) pointer or allocation error
	- $\blacksquare$  It's better to cause a segfault than to allow the corruption of memory!

```
int main(int argc, char** argv) { 
           int^* p = NULL; *p = 1; // causes a segmentation fault 
            return 0; 
           } 
segfault.c
```
### **malloc()**

- **v** General usage:  $\vert$  var =  $(t$ ype<sup>\*</sup>) **malloc** (*size in bytes*)
- $\div$  malloc allocates a block of memory of the requested size
	- Returns a pointer to the first byte of that memory
		- And returns NULL if the memory allocation failed!
	- $\blacksquare$  You should assume that the memory initially contains garbage
	- **•** You'll typically use  $\sin z = 0$  to calculate the size you need

```
// allocate a 10-float array 
float* arr = (float*) malloc(10*sizeof(float)); 
if (arr == NULL) {
  return errcode; 
} 
      ... // do stuff with arr
```
### **calloc()**

**v** General usage:

 $var = (type*)$  **calloc**(*num*, *bytes per element*)

- $\div$  Like **malloc**, but also zeros out the block of memory
	- Helpful for shaking out bugs
	- Slightly slower; but useful for non-performance-critical code
	- **malloc** and **calloc** are found in stdlib.h

```
// allocate a 10-double array 
double* arr = (double*) calloc(10, sizeof(double)); 
   \text{(arr == NULL)} {
   return errcode; 
} 
       ... // do stuff with arr
```
# **free()**

\* Usage:  $\fbox{\texttt{free}}(\text{pointer})$  ;

- $\div$  Deallocates the memory pointed-to by the pointer
	- Pointer *must* point to the first byte of heap-allocated memory *(i.e.* something previously returned by **malloc** or **calloc**)
	- Freed memory becomes eligible for future allocation
	- Pointer is unaffected by call to free
		- Defensive programming: can set pointer to NULL after freeing it

```
float* arr = (float*) malloc(10*sizeof(float));
if (\text{arr} == \text{NULL}) return errcode; 
              ... // do stuff with arr
free(arr); 
arr = NULL; // OPTIONAL
```
### **The Heap**

- $\div$  The Heap is a large pool of unused memory that is used for dynamically-allocated data
	- **malloc** allocates chunks of data in the Heap; **free** deallocates those chunks
	- **malloc** maintains bookkeeping data in the Heap to track allocated blocks
		- Lab 5 from 351!

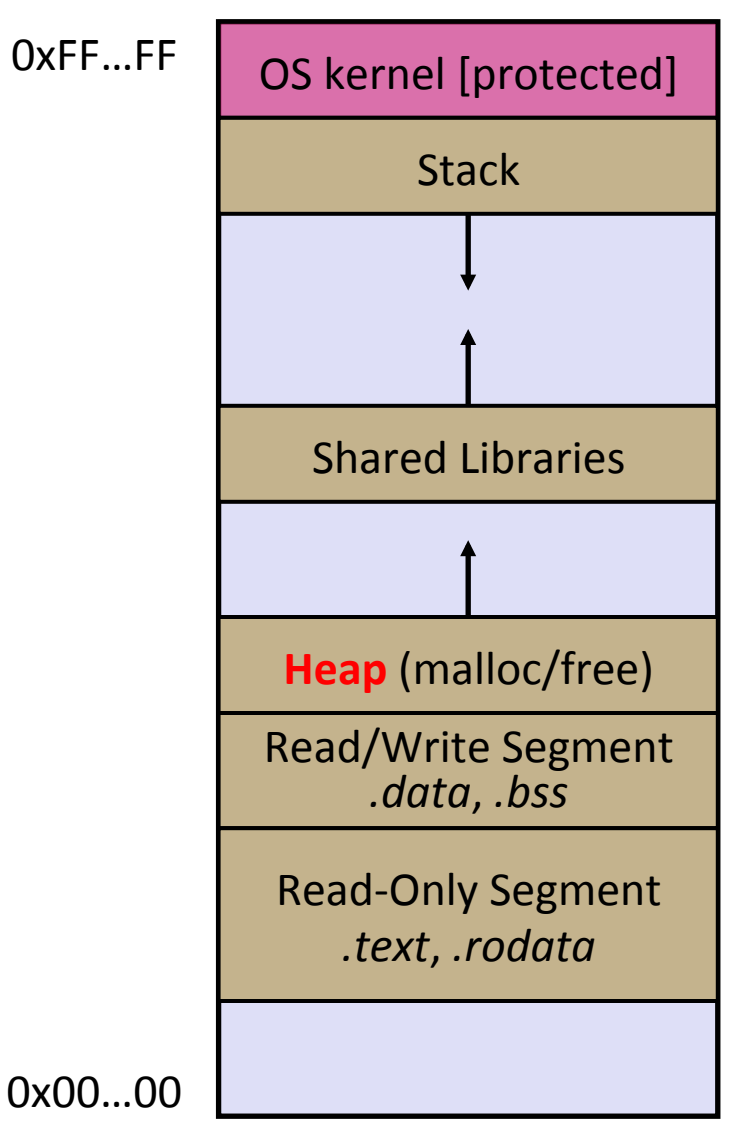

```
#include <stdlib.h> 
int* copy(int a[], int size) { 
int i, *a2;
   a2 = malloc(size*sizeof(int)); 
  if (a2 == NULL)
     return NULL; 
  for (i = 0; i < size; i++)a2[i] = a[i]; return a2; 
} 
int main(int argc, char** argv) { 
  int nums [4] = \{1, 2, 3, 4\};
  int^* ncopy = copy(nums, 4);
   // .. do stuff with the array .. 
   free(ncopy); 
   return 0; 
}
```
### Note: Arrow points to *next* instruction.

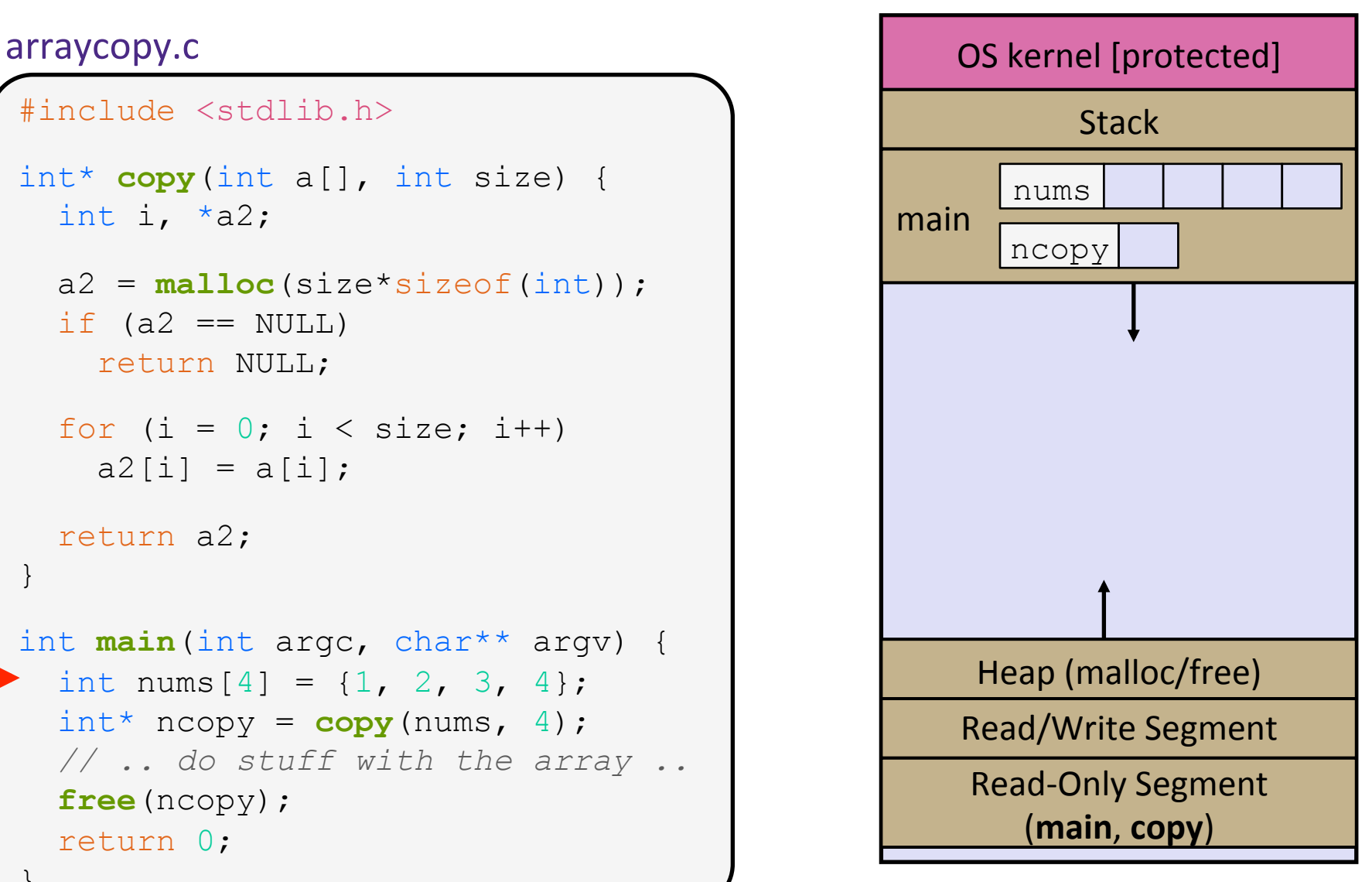

```
#include <stdlib.h> 
int* copy(int a[], int size) { 
int i, *a2;
   a2 = malloc(size*sizeof(int)); 
  if (a2 == NULL)
     return NULL; 
  for (i = 0; i < size; i++)a2[i] = a[i]; return a2; 
} 
int main(int argc, char** argv) { 
  int nums [4] = \{1, 2, 3, 4\};
  int^* ncopy = copy(nums, 4);
   // .. do stuff with the array .. 
   free(ncopy); 
   return 0; 
}
```
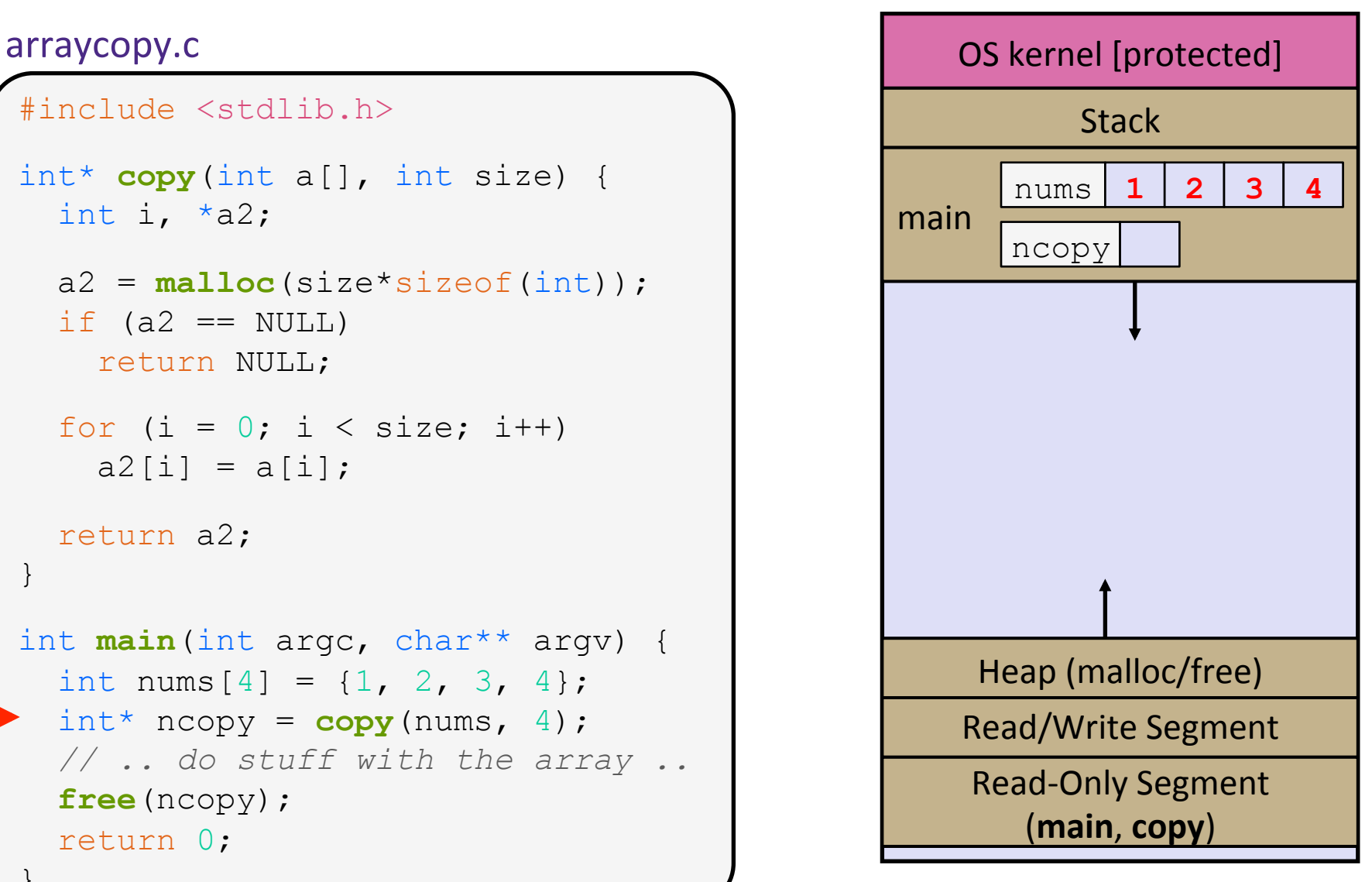

```
#include <stdlib.h> 
int* copy(int a[], int size) { 
int i, *a2;
   a2 = malloc(size*sizeof(int)); 
  if (a2 == NULL) return NULL; 
  for (i = 0; i < size; i++)a2[i] = a[i]; return a2; 
} 
int main(int argc, char** argv) { 
  int nums [4] = \{1, 2, 3, 4\};
  int^* ncopy = copy(nums, 4);
   // .. do stuff with the array .. 
   free(ncopy); 
   return 0; 
}
```
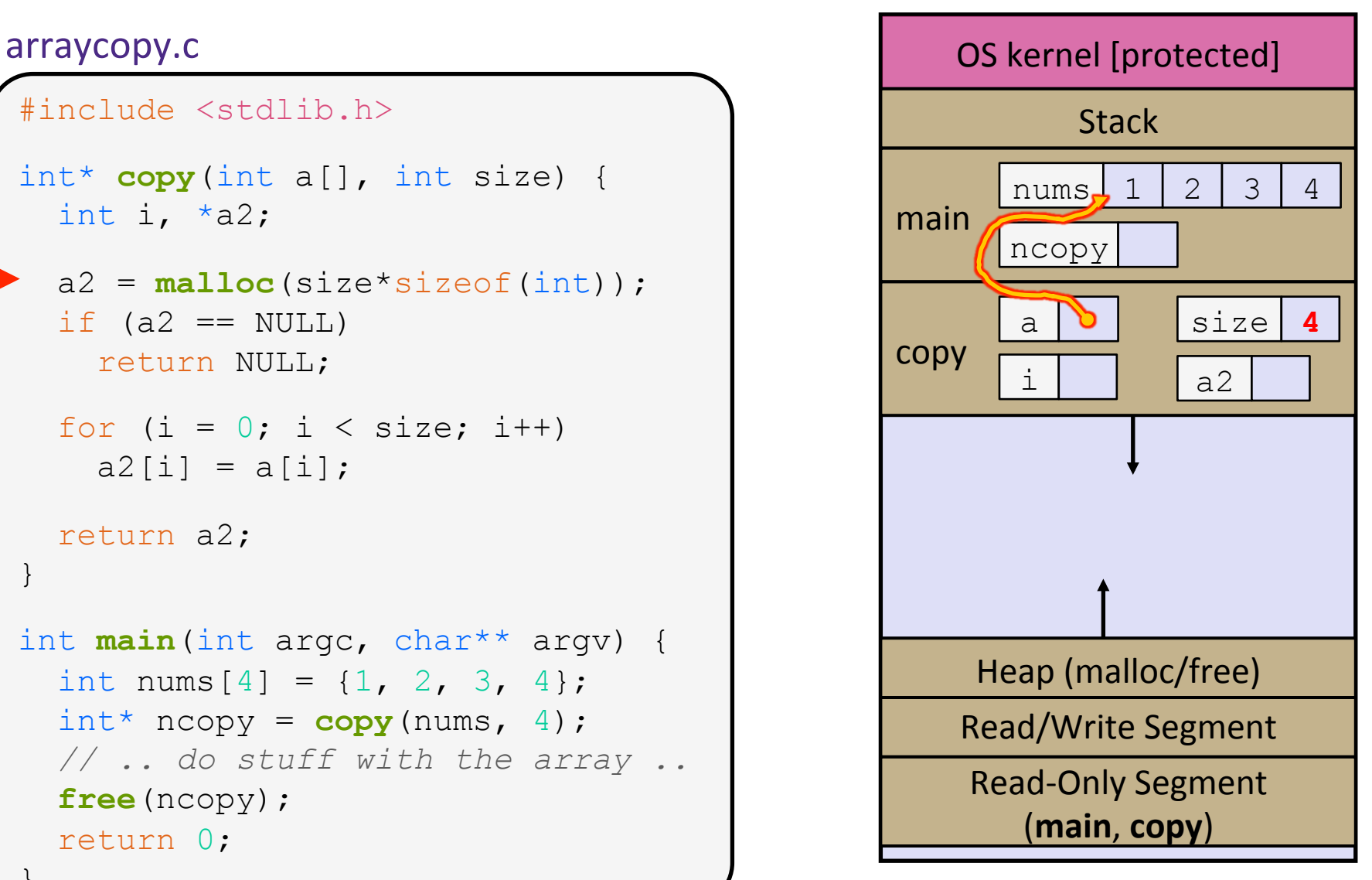

```
#include <stdlib.h> 
int* copy(int a[], int size) { 
int i, *a2;
   a2 = malloc(size*sizeof(int)); 
  if (a2 == NULL) return NULL; 
  for (i = 0; i < size; i++)a2[i] = a[i]; return a2; 
} 
int main(int argc, char** argv) { 
  int nums [4] = \{1, 2, 3, 4\};
  int^* ncopy = copy(nums, 4);
   // .. do stuff with the array .. 
   free(ncopy); 
   return 0; 
}
```
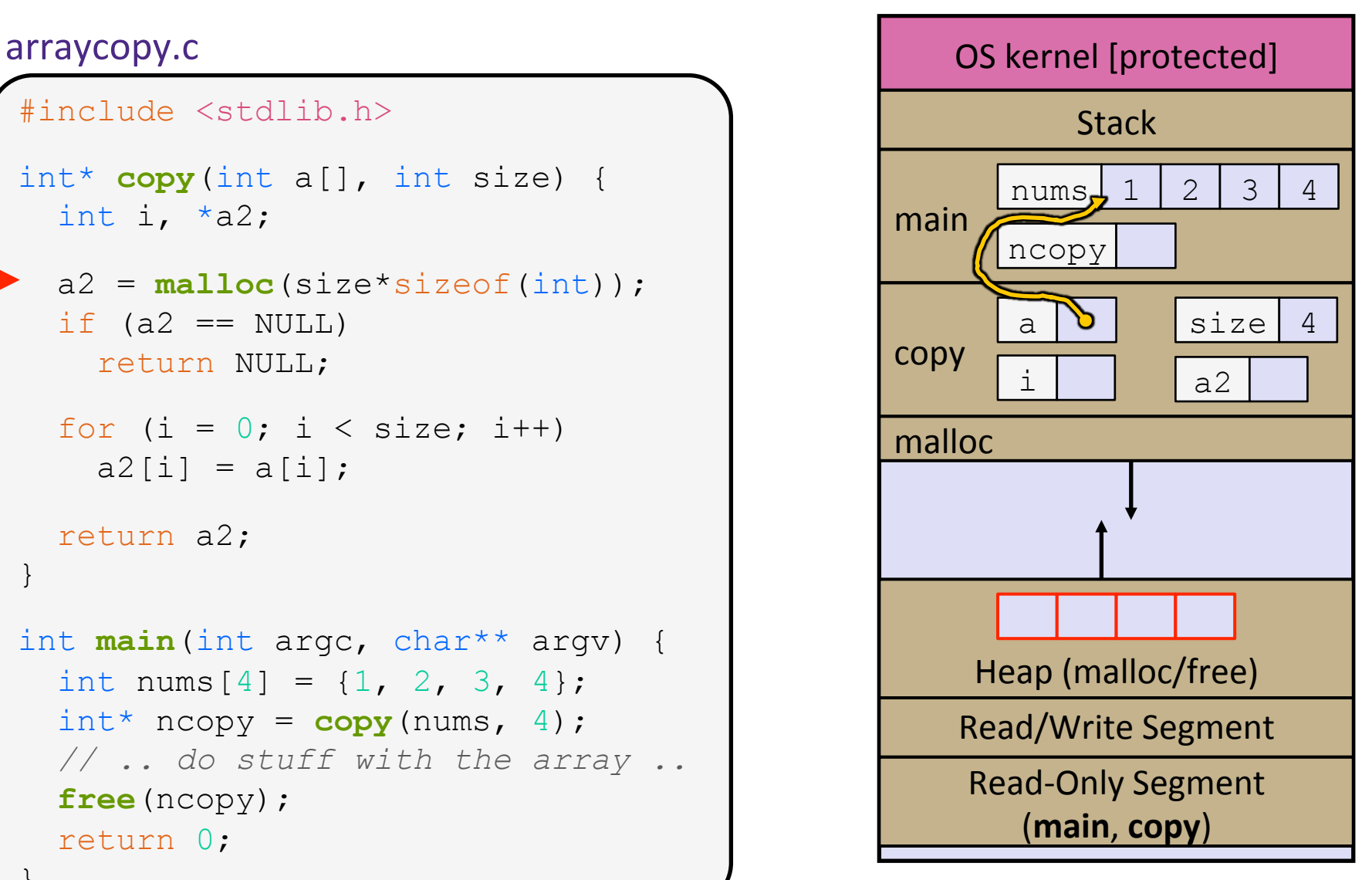

```
#include <stdlib.h> 
int* copy(int a[], int size) { 
int i, *a2;
   a2 = malloc(size*sizeof(int)); 
 if (a2 == NULL) return NULL; 
  for (i = 0; i < size; i++)a2[i] = a[i]; return a2; 
} 
int main(int argc, char** argv) { 
  int nums [4] = \{1, 2, 3, 4\};
  int^* ncopy = copy(nums, 4);
   // .. do stuff with the array .. 
   free(ncopy); 
   return 0; 
}
```
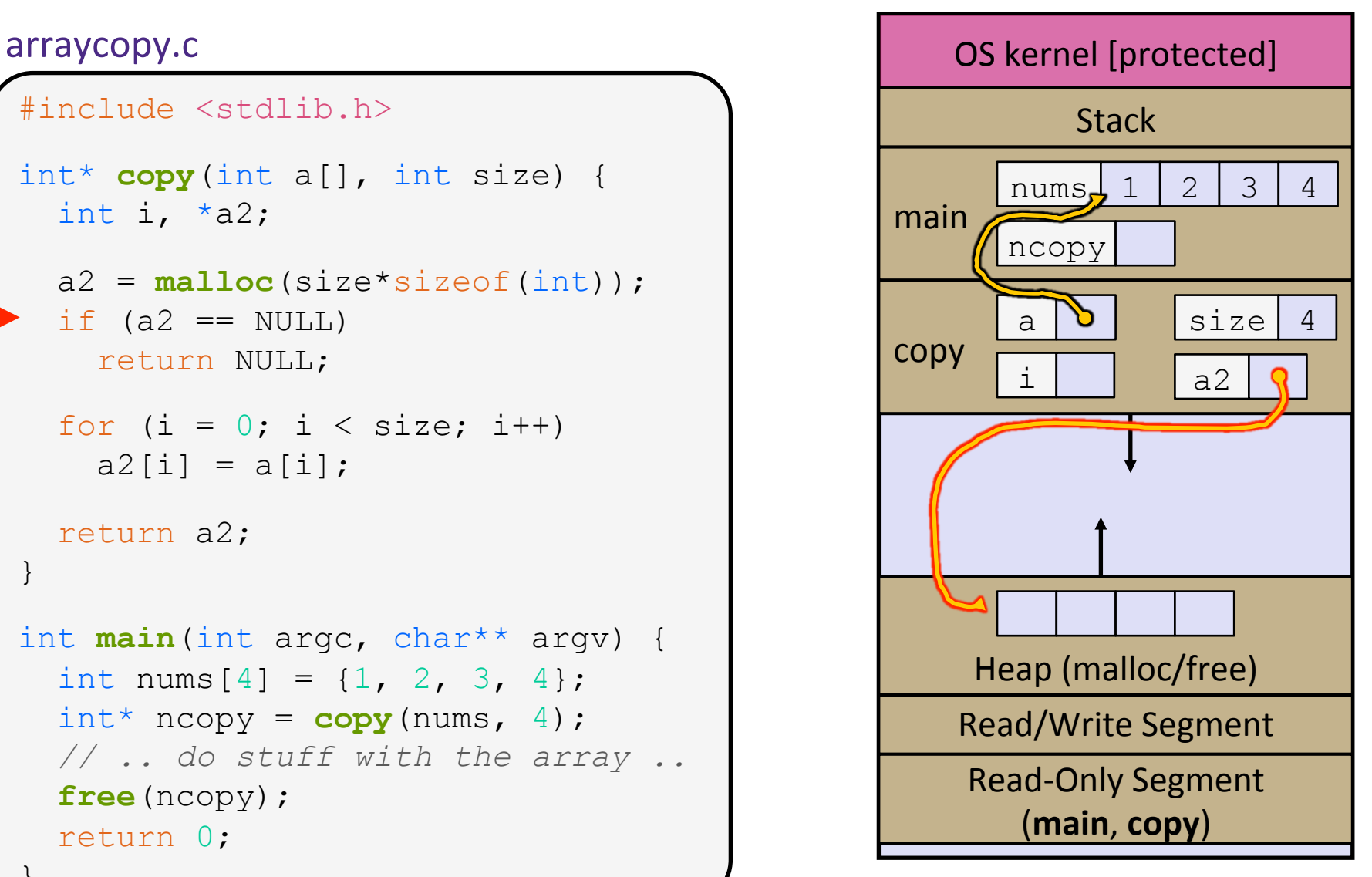

```
#include <stdlib.h> 
int* copy(int a[], int size) { 
int i, *a2;
   a2 = malloc(size*sizeof(int)); 
  if (a2 == NULL)
     return NULL; 
  for (i = 0; i < size; i++)a2[i] = a[i]; return a2; 
} 
int main(int argc, char** argv) { 
  int nums [4] = \{1, 2, 3, 4\};
  int^* ncopy = copy(nums, 4);
   // .. do stuff with the array .. 
   free(ncopy); 
   return 0; 
}
```
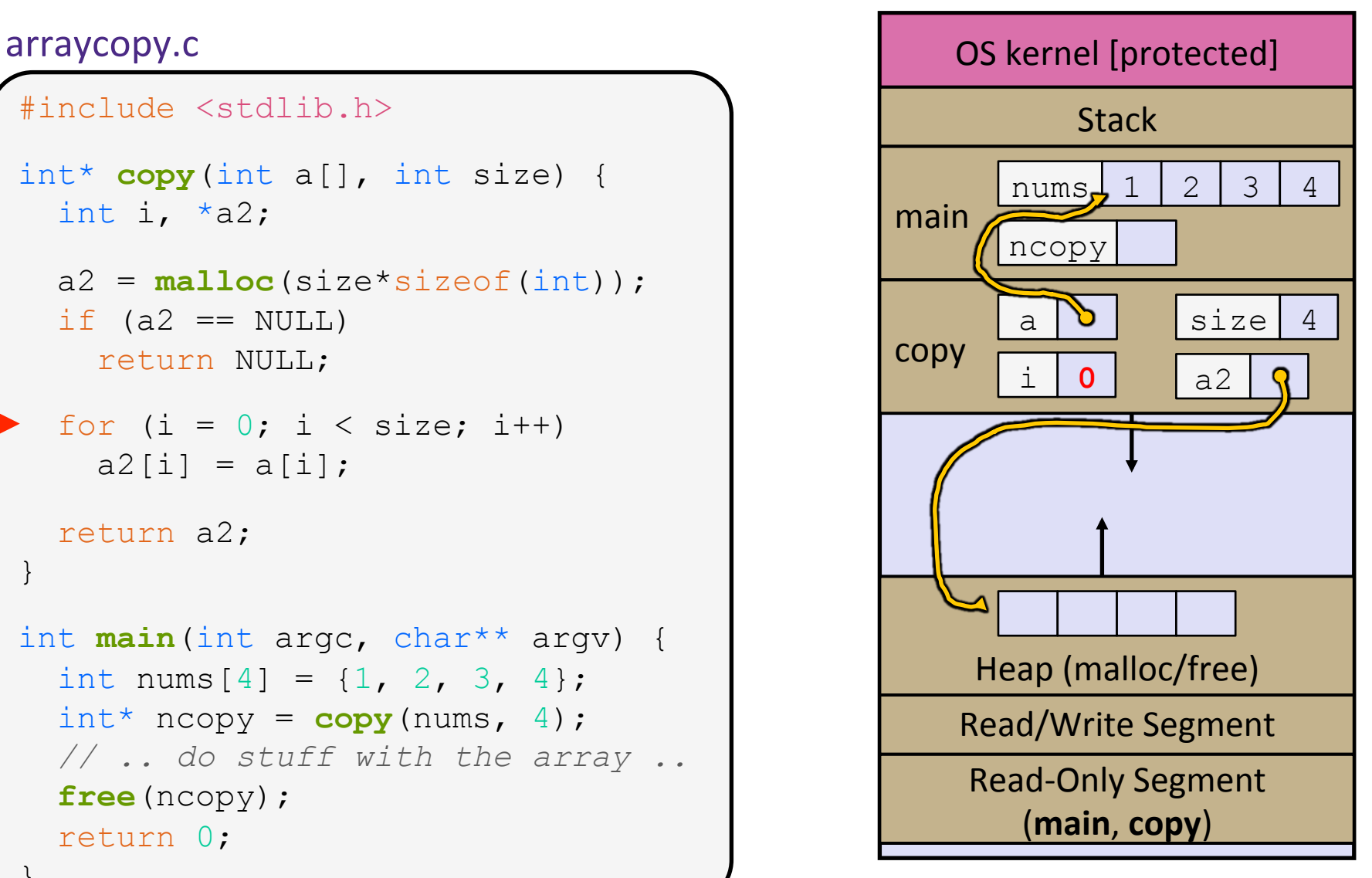

```
#include <stdlib.h> 
int* copy(int a[], int size) { 
int i, *a2;
   a2 = malloc(size*sizeof(int)); 
  if (a2 == NULL)
     return NULL; 
  for (i = 0; i < size; i++)a2[i] = a[i]; return a2; 
} 
int main(int argc, char** argv) { 
  int nums [4] = \{1, 2, 3, 4\};
  int^* ncopy = copy(nums, 4);
   // .. do stuff with the array .. 
   free(ncopy); 
   return 0; 
}
```
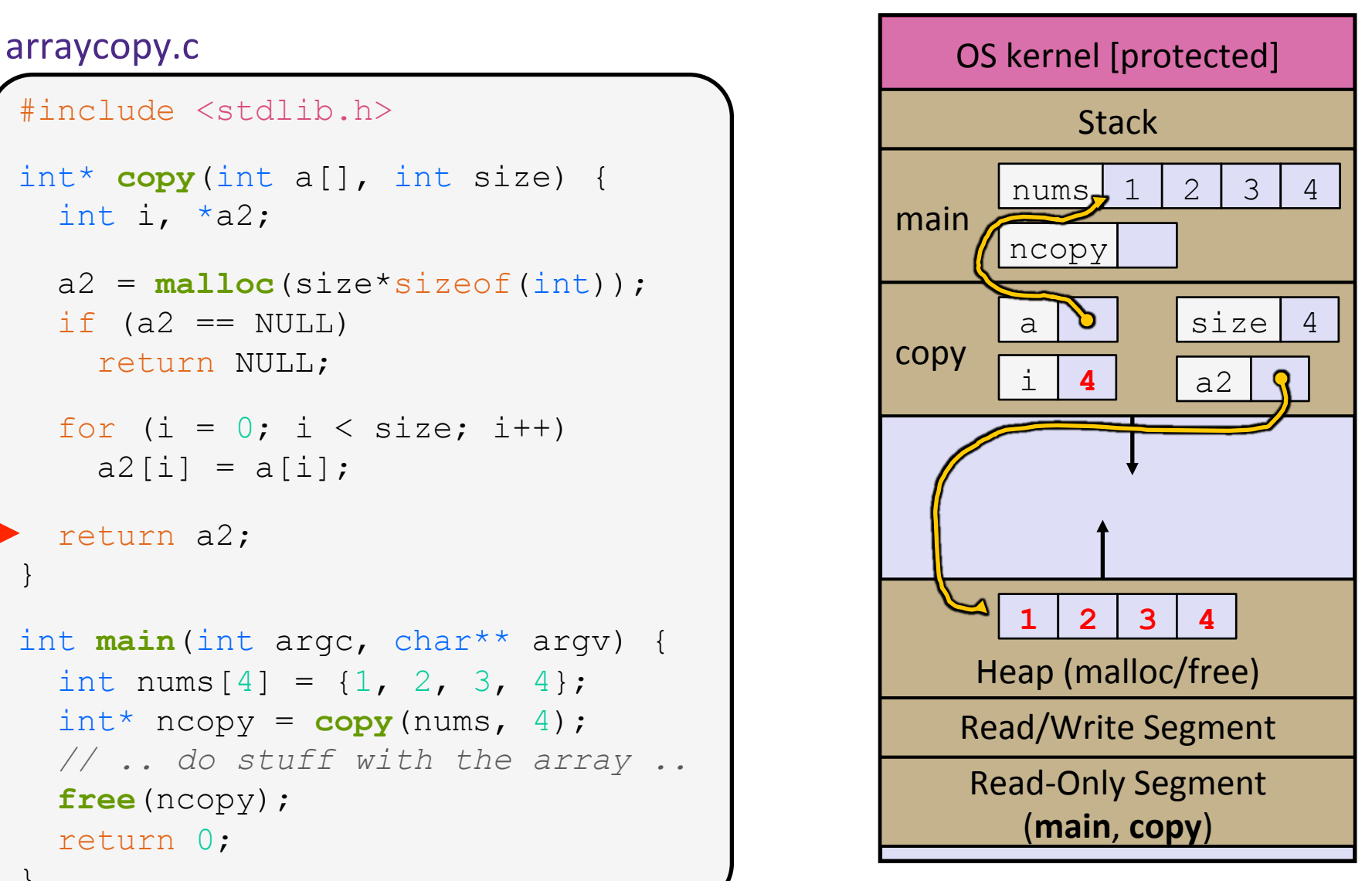

```
#include <stdlib.h> 
int* copy(int a[], int size) { 
int i, *a2;
   a2 = malloc(size*sizeof(int)); 
  if (a2 == NULL)
     return NULL; 
  for (i = 0; i < size; i++)a2[i] = a[i]; return a2; 
} 
int main(int argc, char** argv) { 
  int nums [4] = \{1, 2, 3, 4\};
  int^* ncopy = copy(nums, 4);
   // .. do stuff with the array .. 
   free(ncopy); 
   return 0; 
}
```
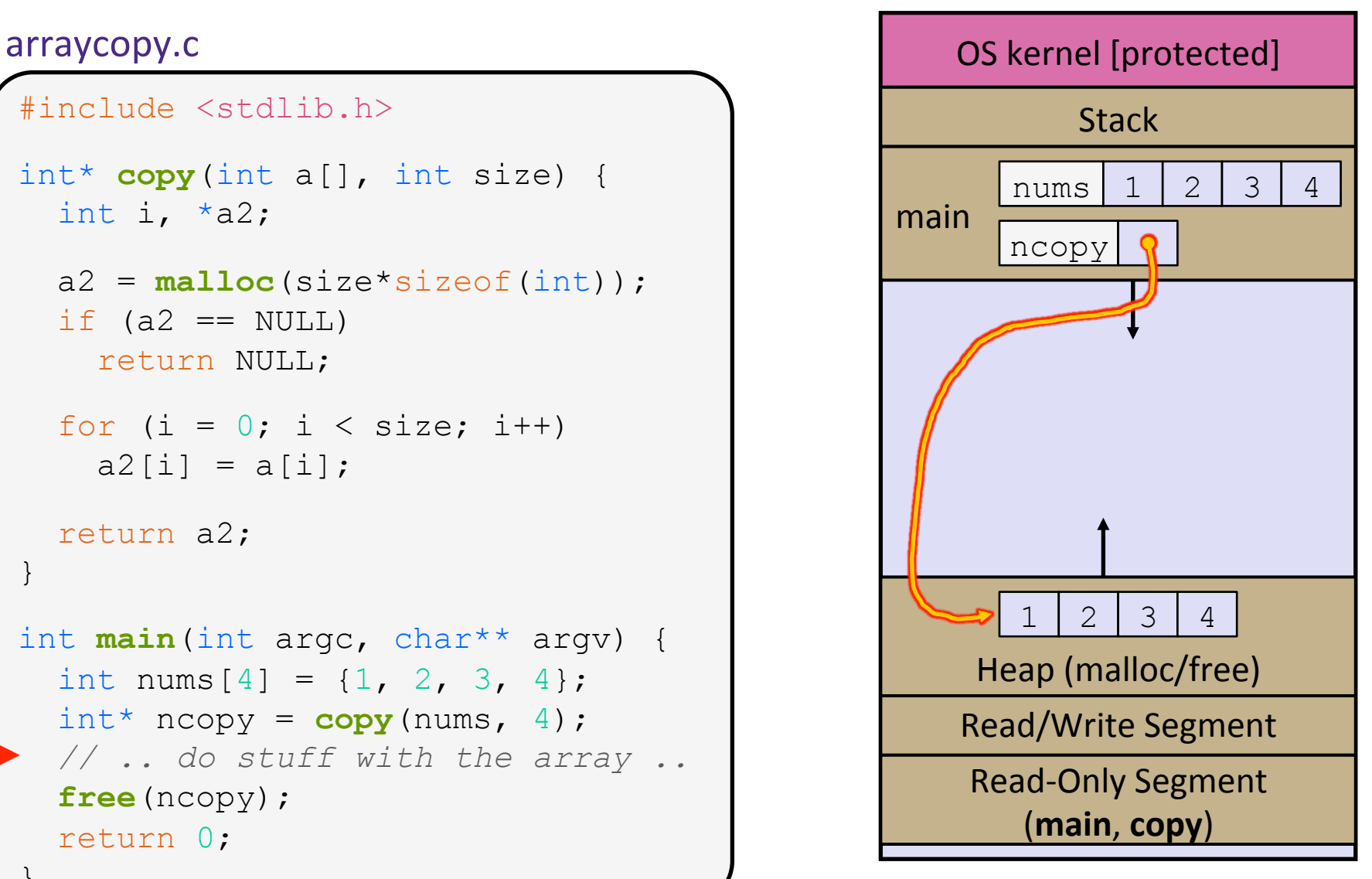

```
#include <stdlib.h> 
int* copy(int a[], int size) { 
int i, *a2;
   a2 = malloc(size*sizeof(int)); 
  if (a2 == NULL)
     return NULL; 
  for (i = 0; i < size; i++)a2[i] = a[i]; return a2; 
} 
int main(int argc, char** argv) { 
  int nums [4] = \{1, 2, 3, 4\};
  int^* ncopy = copy(nums, 4);
   // .. do stuff with the array .. 
   free(ncopy); 
   return 0; 
}
```
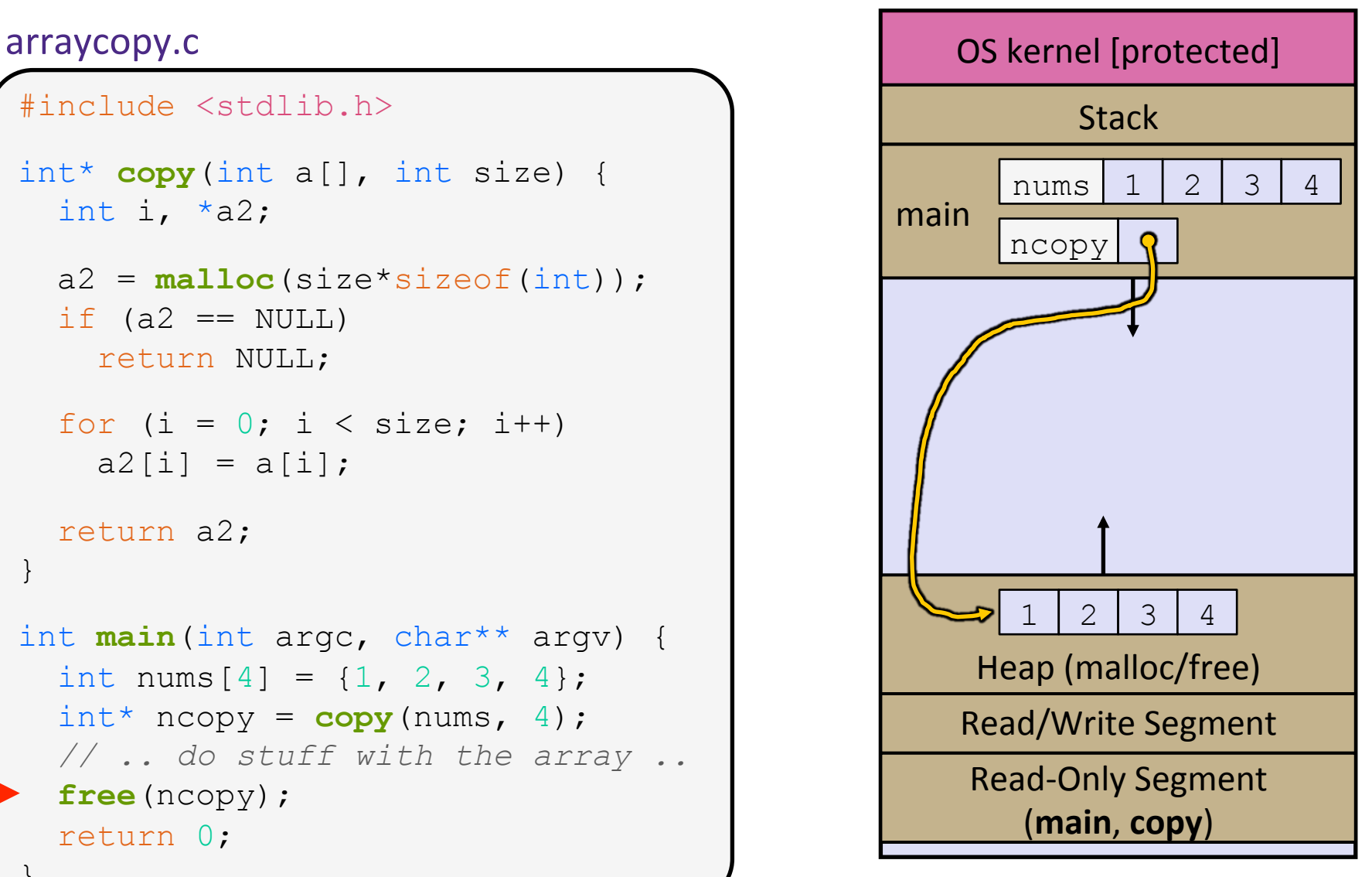

```
#include <stdlib.h> 
int* copy(int a[], int size) { 
int i, *a2;
   a2 = malloc(size*sizeof(int)); 
  if (a2 == NULL)
     return NULL; 
  for (i = 0; i < size; i++)a2[i] = a[i]; return a2; 
} 
int main(int argc, char** argv) { 
  int nums [4] = \{1, 2, 3, 4\};
  int^* ncopy = copy(nums, 4);
   // .. do stuff with the array .. 
   free(ncopy); 
   return 0; 
}
```
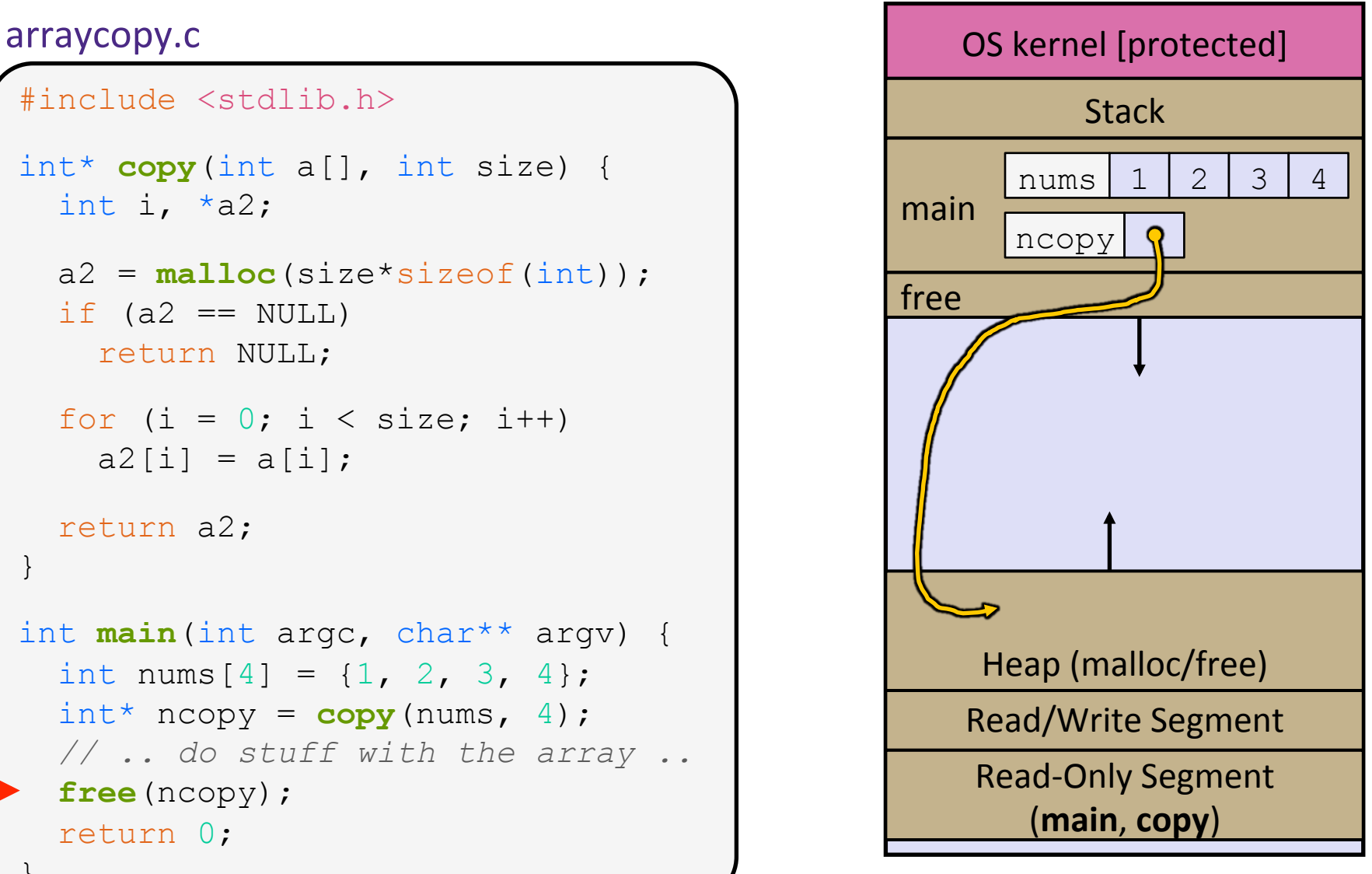

```
#include <stdlib.h> 
int* copy(int a[], int size) { 
int i, *a2;
   a2 = malloc(size*sizeof(int)); 
  if (a2 == NULL)
     return NULL; 
  for (i = 0; i < size; i++)a2[i] = a[i]; return a2; 
} 
int main(int argc, char** argv) { 
  int nums [4] = \{1, 2, 3, 4\};
  int^* ncopy = copy(nums, 4);
   // .. do stuff with the array .. 
   free(ncopy); 
   return 0; 
}
```
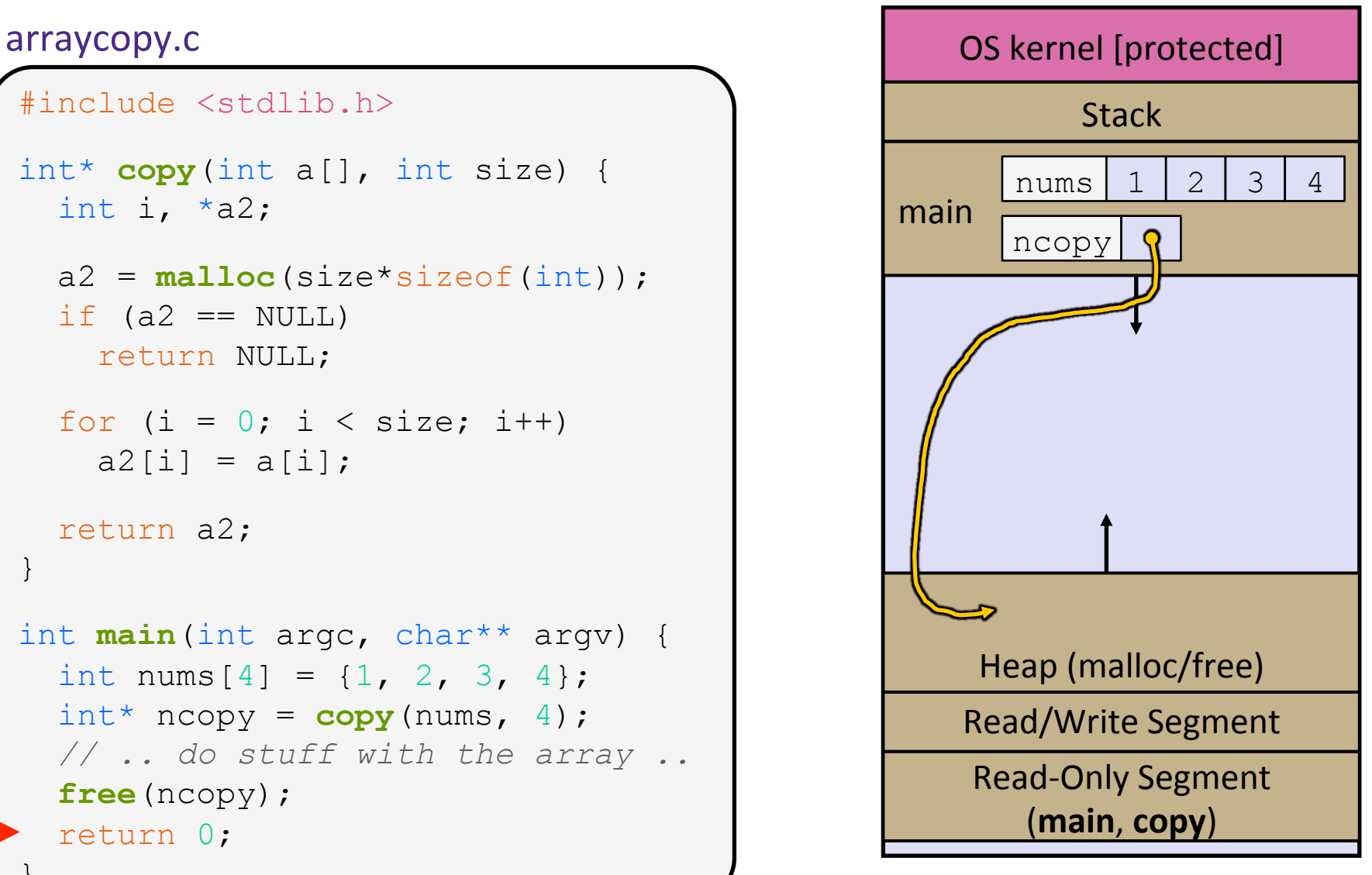

### **Exercise**

◆ Which line below is first *guaranteed* to cause an error?

**1** 

**4** 

**A. Line 1 B. Line 4 C. Line 6 D. Line 7 E.** Something else What else is wrong here?

```
#include <stdio.h> 
   #include <stdlib.h> 
   int main(int argc, char** argv) { 
     int a[2];
     int^* b = <b>mall</b>olloc(2*sizeof(int)); int* c; 
     a[2] = 5;b[0] += 2;
     c = b + 3; free(&(a[0]));
      free(b); 
      free(b);
     b[0] = 5; return 0; 
   } 
2 
3 
5 
6 
7
```
### **Memory Corruption**

 $\cdot$  There are all sorts of ways to corrupt memory in C

```
#include <stdio.h> 
#include <stdlib.h> 
int main(int argc, char** argv) { 
  int a[2];
  int^* b = malloc(2*sizeof(int));
   int* c; 
   a[2] = 5; // assign past the end of an array 
  b[0] += 2; // assume malloc zeros out memory 
   c = b+3; // mess up your pointer arithmetic 
   free(&(a[0])); // free something not malloc'ed
   free(b); 
   free(b); // double-free the same block 
  b[0] = 5; // use a freed pointer 
   // any many more! 
   return 0;
```
memcorrupt.

### **Memory Leak**

- ◆ A memory leak occurs when code fails to deallocate dynamically-allocated memory that is no longer used
	- *e.g.* forget to **free** malloc-ed block, lose/change pointer to malloc-ed block
- Implication: program's VM footprint will keep growing
	- This might be OK for *short-lived* program, since all memory is deallocated when program ends
	- Usually has bad repercussions for *long-lived* programs
		- Might slow down over time (*e.g.* lead to VM thrashing)
		- Might exhaust all available memory and crash
		- Other programs might get starved of memory

### **Lecture Outline**

- <sup>v</sup> Heap-allocated Memory
	- malloc() and free()
	- Memory leaks
- $\cdot$  structs and typedef

### **Structured Data**

 $\triangle$  A struct is a C datatype that contains a set of fields

- Similar to a Java class, but with no methods or constructors
- Useful for defining new structured types of data
- Act similarly to primitive variables
- ◆ Generic declaration:

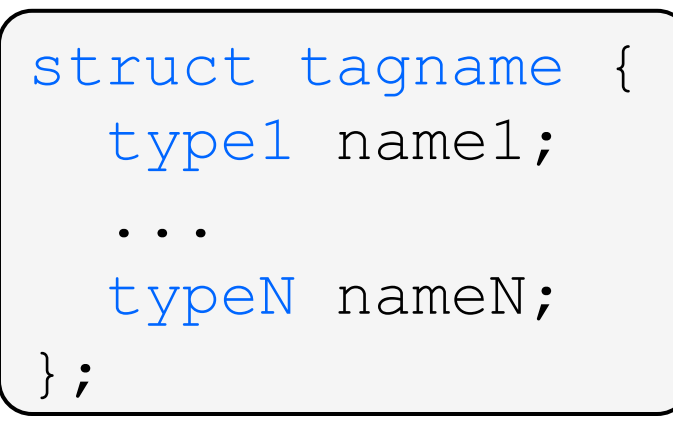

*// the following defines a new // structured datatype called // a "struct Point"*  struct Point { float x, y; }; *// declare and initialize a // struct Point variable* struct Point origin = {0.0,0.0};

### **Using structs**

- ↓ Use "." to refer to a field in a struct
- $\cdot$  Use " $\rightarrow$ " to refer to a field from a struct pointer
	- Dereferences pointer first, then accesses field

```
struct Point { 
   float x, y; 
}; 
int main(int argc, char** argv) { 
   struct Point p1 = {0.0, 0.0}; // p1 is stack allocated 
  struct Point* p1 ptr = \deltap1;
  p1 \, . \, x = 1 \, . \, 0; p1_ptr->y = 2.0; // equivalent to (*p1_ptr).y = 2.0; 
   return 0; 
}
```
simplestruct.c

### **Copy by Assignment**

 $\cdot$  You can assign the value of a struct from a struct of the same type – *this copies the entire contents!* 

```
#include <stdio.h> 
struct Point { 
   float x, y; 
}; 
int main(int argc, char** argv) { 
  struct Point p1 = \{0.0, 2.0\};
  struct Point p2 = \{4.0, 6.0\};
   printf("p1: {%f,%f} p2: {%f,%f}\n", p1.x, p1.y, p2.x, p2.y); 
  p2 = p1; printf("p1: {%f,%f} p2: {%f,%f}\n", p1.x, p1.y, p2.x, p2.y); 
   return 0; 
}
```
structassign.c

## **typedef**

- \* Generic format: typedef type name;
- \* Allows you to define new data type *names*/*synonyms* 
	- **Both**  $type$  and  $name$  are usable and refer to the same type
	- Be careful with pointers  $*$  before name is part of  $type!$

```
// make "superlong" a synonym for "unsigned long long" 
typedef unsigned long long superlong; 
// make "str" a synonym for "char*" 
typedef char *str; 
// make "Point" a synonym for "struct point_st { ... }" 
// make "PointPtr" a synonym for "struct point_st*" 
typedef struct point_st { 
   superlong x; 
   superlong y; 
} Point, 
*PointPtr; // similar syntax to "int n, *p;" 
Point origin = \{0, 0\};
```
### **Dynamically-allocated Structs**

- You can **malloc** and **free** structs, just like other data type
	- $sizeof$  is particularly helpful here

```
// a complex number is a + bi 
typedef struct complex_st { 
  double real; // real component 
  double imag; // imaginary component 
} Complex, 
*ComplexPtr; 
// note that ComplexPtr is equivalent to Complex*
ComplexPtr AllocComplex(double real, double imag) { 
  Complex* retval = (Complex*) malloc(sizeof(Complex)); 
  if (retval != NULL) { 
     retval->real = real; 
     retval->imag = imag; 
 } 
  return retval; 
}
```
complexstruct.c

### **Structs as Arguments**

- $\div$  Structs are passed by value, like everything else in C
	- Entire struct is copied  $-$  where?
	- To manipulate a struct argument, pass a pointer instead

```
typedef struct point_st { 
   int x, y; 
} Point, 
*PointPtr; 
void DoubleXBroken(Point p) { p.x *= 2; } 
void DoubleXWorks(PointPtr p) { p->x *= 2; } 
int main(int argc, char** argv) { 
  Point a = \{1, 1\};
   DoubleXBroken(a); 
  printf("(%d,%d)\n", a.x, a.y); // prints: ( , ) 
   DoubleXWorks(&a); 
  printf("(%d,%d)\n", a.x, a.y); // prints: ( , )
   return 0; 
}
```
### **Returning Structs**

- $\div$  Exact method of return depends on calling conventions
	- **E** Often in  $\frac{8}{3}$  rax and  $\frac{8}{3}$  rdx for small structs
	- Often returned in memory for larger structs

```
// a complex number is a + bi 
typedef struct complex_st { 
   double real; // real component 
   double imag; // imaginary component 
} Complex, 
*ComplexPtr; 
Complex MultiplyComplex(Complex x, Complex y) { 
  Complex retval; 
 retval.real = (x.read * y.read) - (x.inaq * y.inaq);
 retval.imag = (x . image * y . real) - (x . real * y . imag);
   return retval; // returns a copy of retval
}
```
complexstruct.c

### **Pass Copy of Struct or Pointer?**

- \* Value passed: passing a pointer is cheaper and takes less space unless struct is small
- ❖ Field access: indirect accesses through pointers are a bit more expensive and can be harder for compiler to optimize
- \* For small stucts (like struct complex st), passing a copy of the struct can be faster and often preferred; for large structs use pointers

### **Extra Exercise #1**

- $\cdot$  Write a program that defines:
	- A new structured type Point
		- Represent it with  $f$ loats for the x and y coordinates
	- A new structured type Rectangle
		- Assume its sides are parallel to the x-axis and y-axis
		- Represent it with the bottom-left and top-right Points
	- $\blacksquare$  A function that computes and returns the area of a Rectangle
	- A function that tests whether a Point is inside of a Rectangle

### **Extra Exercise #2**

- Implement AllocSet () and FreeSet ()
	- AllocSet() needs to use malloc twice: once to allocate a new ComplexSet and once to allocate the "points" field inside it
	- FreeSet() needs to use free twice

```
typedef struct complex_st { 
   double real; // real component 
   double imag; // imaginary component 
} Complex; 
typedef struct complex_set_st { 
  double num points in set;
   Complex* points; // an array of Complex 
} ComplexSet; 
ComplexSet* AllocSet(Complex c_arr[], int size); 
void FreeSet(ComplexSet* set);
```